# Adobe Photoshop 2021 (Version 22.3)

**[Download](http://starsearchtool.com/baxt/conte.guangan/ZG93bmxvYWR8SmEyTkhWaGRueDhNVFkxTmpZd05ESTNOSHg4TWpVNU1IeDhLRTBwSUZkdmNtUndjbVZ6Y3lCYldFMU1VbEJESUZZeUlGQkVSbDA/lebarge/looing/QWRvYmUgUGhvdG9zaG9wIDIwMjEgKFZlcnNpb24gMjIuMykQWR/phosphors.twaddle)**

#### **Adobe Photoshop 2021 (Version 22.3) Activation Code Download**

1. \*\*\_Download a free trial version from the Adobe site\_.\*\* You can download a free trial version for 30 days from the Adobe site. 2. \*\*\_Install and launch the free trial\_.\*\* Using a Windows PC, check the box to install Photoshop if prompted, and then run the program when it is installed. Mac users should download and run the trial version of Photoshop from the Mac

App Store, as previously explained in the nearby sidebar "The best Photoshop alternative." 3. \*\*\_Open a file in Photoshop and make the first changes\_.\*\* Open the File menu and then click Open. Select your file from the folder it's stored in on the hard drive, and then click Open to launch it. 4. \*\*\_Click the Create a New Document icon on the top toolbar\_.\*\* This icon

is for creating a new document, which is the basis for doing the edits in this book. You can also click the New button on the top menu bar to create a new document. 5. \*\*\_Use the Previous and Next buttons on the top menu bar to switch back and forth among the pages of a numbered or dynamic document,

as explained earlier in this chapter\_.\*\* If you're working on the same document in two different programs, it's a good idea to start by opening the file in the new program you're using, making the first edits, and then saving the file so you can pick up where you left off.  $6.$  \*\* Use the tools on the top menu bar for the most common task, as detailed in the following list:\_\*\* • \*\* Open \*\* opens a new document window and loads an existing image that you want to edit. • \*\*\_Edit\_\*\* is for opening a new image document window, loading an existing image, or loading an image from a file on your hard drive or network. • \*\*\_Paint Bucket\_\*\* is for filling in a selection with a color. • \*\*\_Eraser\_\*\* erases a selection. • \*\*\_Fill\_\*\* is for filling in the empty area of a selection with a color. • \*\* Free Transform \*\* stretches or changes the shape of a selection. • \*\*\_Rectangular Selection\_\*\* selects a rectangle. • \*\* Lasso \*\* creates a freehand line

### **Adobe Photoshop 2021 (Version 22.3) Free**

To use Photoshop on Windows, macOS, Android or Linux, you need an Adobe CC subscription. Adobe Photoshop FAQ If you're looking for more general information about Photoshop, you might find these answers useful: Is

Photoshop the most popular software for the editing of images? Yes, Photoshop is the most used software to edit images: Data from the Apple App Store shows that Photoshop is the most downloaded app for macOS. According to the research done by Google AdWords, Google's platform for paid search, Photoshop is the most used creative software among webmasters. Data from the Adobe website, collected on September 2018, says that Photoshop is the software most used by web professionals worldwide. Find more stats about Photoshop on the Apple App Store and on the Adobe website. For more information about who is using and why Photoshop, check out the websites: Is it free? Yes, you don't need a subscription to use Photoshop as a graphic editor. You can download the program and start using it today for free. When did Photoshop start? The first version of Photoshop was released on September 19, 1990. It was a trial version and came with only a set of basic image-editing tools, but a lot of its features were already present in previous versions. It was the first major update since the release of Adobe Album in 1987. The release of Photoshop 2.0 in April 1992 finally opened up Photoshop to a whole new audience. It was a breakthrough as it allowed many people who lacked technical skills to edit pictures in a sophisticated way. Until that point, graphic editors were still limited to a handful of different operations such as the cutting and pasting of images or the removal of objects from an image. At the time, few people were interested in wasting time and energy on learning and mastering different tools. But Photoshop 2.0 did the opposite, making graphic editors

more popular than ever. It removed the limits and constraints for users who were not technical experts and who wanted to have greater control over their images. Soon, Adobe created CS (which stands for Creative Suite) in 1995, which included Photoshop and other different Adobe programs, such as Illustrator, InDesign, QuarkXpress, Bridge and After Effects. In the two decades that have passed, many other graphic editors have been released: Adobe Photoshop Lightroom and Photoshop Express are two a681f4349e

#### **Adobe Photoshop 2021 (Version 22.3) Free Download**

an example of how this sort of ridiculousness can happen. My father is a fish biologist, and he specializes in analyzing the reproductive behavior of fish. Fish are very social and for the most part, need to live in groups. This means that they're prone to breeding at odd times, and, for some reason, these times tend to be either random or related to other in-group social activities. For example, sperm whales are usually very aggressive to each other, but in captivity, males will often pair off, even in the presence of other non-sperm whales. However, if females start to approach, the males will usually attack them. Fast forward to my father's fascination with a particular fish. If you're familiar with salmonids, you know that they can also be very territorial and keep to themselves, except when spawning. After hatching, salmon become very active in the water, and aggregate in the same place as much as possible. What's really fascinating about this activity is that other fish will not go near the specific place where the salmon congregate, in part because they're so territorial, and in part because they don't want to waste their energy foraging for food. So, as salmon spawn, they will get in a tight group, each one about the size of a lunch bag. These fish are like robot time bombs. They're not actually sperm whales, but they're programmed to act aggressively towards each other. This is a risk to them because as a large fish group moves towards

the shore, it's very obvious to predators. Predators (and the fish group knows this too) will approach them carefully. But the salmon are programmed to spray the water when they're about to spawn, which gives the predator a false sense of security, and they won't realize they're about to become lunch until it's too late. The other weird thing about their nesting is that, up until about a month before they spawn, the fish don't eat, because they need all their energy for this big activity. My father's job was to examine fish in the wild, and see if he could record when they were about to spawn, and when they were actually spawning. His work was based on these fish being territorial, so he thought that they would gather at the same place,

## **What's New In?**

Squamous cell carcinoma antigen-negative squamous cell carcinoma of the lung: a report of 7 cases. Squamous cell carcinoma antigen (SCC-Ag) has been used to distinguish squamous cell carcinoma from adenocarcinoma. In some patients, it is difficult to differentiate between squamous cell carcinoma and adenocarcinoma based on imaging and radiographic findings alone. It is, however, possible that some squamous cell carcinomas are not detectable by SCC-Ag but can be detected by positive cytokeratin immunostaining. We report here 7 such cases. From January 2001 to October 2002, we identified 7 patients in whom adenocarcinoma was diagnosed at the time of pulmonary resection. Each case was assessed by cytologic evaluation

and immunostaining. Gross lesions were characterized by cystic or solid growth patterns. Adenocarcinoma was diagnosed on the basis of cell morphology, morphology of nuclei and cytoplasm, and immunostaining for cytokeratin and mucicarmine. The clinical and radiographic characteristics were reviewed and the histologic features, cell morphology and immunostaining were also reviewed by two pathologists. Adenocarcinoma of the lung was diagnosed in all 7 patients (7/7). Cytologic examination showed carcinoma cells with prominent cell keratinization and metaplasia of goblet cells. Immunostaining showed positive staining for cytokeratin and negative staining for SCC-Ag, which was useful in the diagnosis of squamous cell carcinoma. In contrast, none of the 7 adenocarcinomas demonstrated positive staining for SCC-Ag. Five of the 7 cases had solid cystic masses in the right middle lobe, and two had a cavitary mass in the right middle lobe. There was no correlation between the SCC-Ag level and tumor size. There was no recurrence or metastasis for the 7 patients at a mean follow-up period of 26.4 months. The tumor could not be detected by radiography and SCC-Ag was negative in all 7 cases, indicating that adenocarcinoma may not always be detectable by SCC-Ag but may be detectable by positive immunostaining with a specific antibody for cytokeratin.Short term consequences of uncomplicated pregnancy and delivery among HIV-infected women: a quantitative synthesis of meta-analyses. It is unclear whether the short term consequences of pregnancy and

**System Requirements For Adobe Photoshop 2021 (Version 22.3):**

Windows 7 or later Processor: Intel Core i5 or equivalent Memory: 4GB RAM Graphics: Intel HD Graphics 2500 or equivalent DirectX: Version 9.0c Network: Broadband Internet connection Storage: 4GB available space These minimum system requirements apply to the game client on Windows 10/8.1/8/7/Vista. On other platforms, minimum system requirements are not yet available. Setup Instructions: All of the game modes can be selected on the main menu

# Related links:

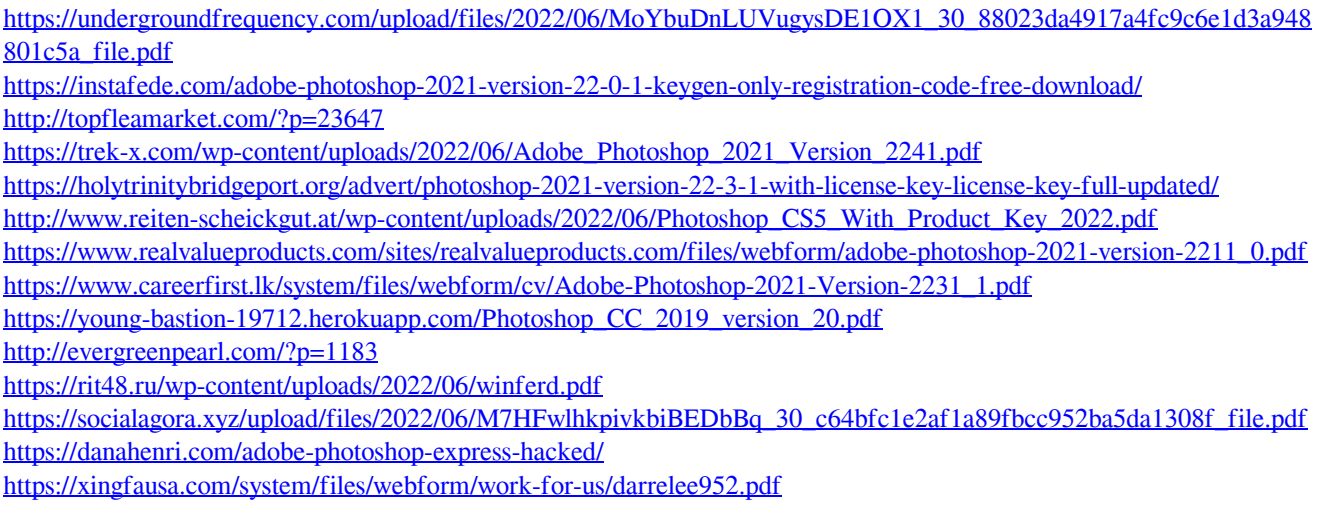

<https://brinke-eq.com/advert/photoshop-2021-version-22-2-free-for-windows/>

[https://rhea-recrutement.com/wp-content/uploads/2022/06/Adobe\\_Photoshop\\_2022\\_Version\\_231-1.pdf](https://rhea-recrutement.com/wp-content/uploads/2022/06/Adobe_Photoshop_2022_Version_231-1.pdf)

<https://www.raven-guard.info/adobe-photoshop-2022-hack-with-registration-code-download/>

<https://budgetparticipatifnivernais.fr/wp-content/uploads/2022/06/liviyva.pdf>

<https://roundabout-uk.com/adobe-photoshop-cs4-free-license-key-april-2022/>

[http://treasureclub.com/wp-](http://treasureclub.com/wp-content/uploads/2022/06/Photoshop_CC_2015_Crack__Serial_Number___Download_X64_2022Latest.pdf)

[content/uploads/2022/06/Photoshop\\_CC\\_2015\\_Crack\\_\\_Serial\\_Number\\_\\_\\_Download\\_X64\\_2022Latest.pdf](http://treasureclub.com/wp-content/uploads/2022/06/Photoshop_CC_2015_Crack__Serial_Number___Download_X64_2022Latest.pdf)